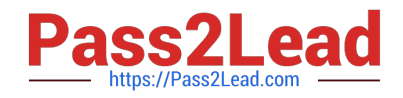

# **P\_S4FIN\_1909Q&As**

SAP Certified Application Professional - Financials in SAP S/4HANA for SAP ERP Finance Experts (SAP S/4HANA 1909)

## **Pass SAP P\_S4FIN\_1909 Exam with 100% Guarantee**

Free Download Real Questions & Answers **PDF** and **VCE** file from:

**https://www.pass2lead.com/p\_s4fin\_1909.html**

### 100% Passing Guarantee 100% Money Back Assurance

Following Questions and Answers are all new published by SAP Official Exam Center

**Colonization** Download After Purchase

- **@ 100% Money Back Guarantee**
- **63 365 Days Free Update**
- 800,000+ Satisfied Customers

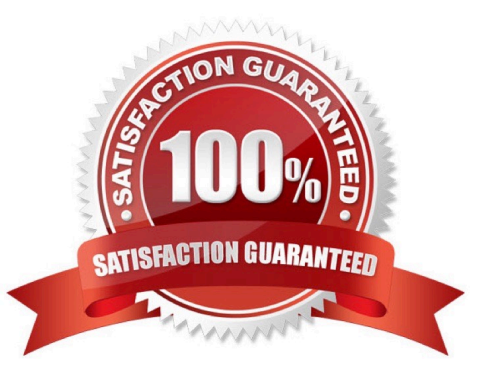

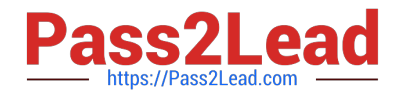

#### **QUESTION 1**

For which account assignments can you perform realignment in the universal journal? Note: There are 2 correct answers to this question.

- A. Profit center
- B. Functional area
- C. Customer group
- D. Sales region
- Correct Answer: CD

#### **QUESTION 2**

If a customer decides to deploy SAP S/4HANA Cloud instead of SAP S/4HANA on premise, what distinct benefits will the customer gain? Note: There are 3 correct answers to this question

- A. Seamless adoption of the existing processes
- B. Personalization through self-service configuration
- C. Faster initial implementation
- D. Higher degree of customization
- E. Automatic updates every 3 months

Correct Answer: ACE

#### **QUESTION 3**

What can you do in the extension ledgers configuration? Please choose the correct answer.

- A. You can create an extension ledger for which the underlying ledger is an extension ledger.
- B. You can assign a freely defined currency to an extension ledger.
- C. You can manually create a new ledger group that contains an extension ledger.
- D. You can link an accounting principle to a ledger group that contains an extension ledger.

Correct Answer: D

#### **QUESTION 4**

The customers and suppliers balances of the previous year are carried forward to the new year, but you did NOT run

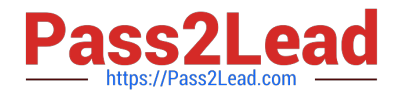

the SAPF010 program (Carry Forward Receivables/Payables) manually in accounts receivable or accounts payable. How was the customer and supplier balance carried forward? Please choose the correct answer.

A. Because balance carryforward was performed automatically due to postings to the subledgers in the new year

B. Because balance carryforward was performed for the leading ledger in general ledger

C. Because balance carryforward was carried out by the Reconcile Universal Journal Entry transaction since the reconciliation displayed NO error

D. Because balance carryforward was performed automatically when closing the previous year

Correct Answer: B

#### **QUESTION 5**

What must you create before you can record commitments in the universal journal? Please choose the correct answer.

- A. Extension ledger
- B. Mapping for condition types
- C. CO version
- D. Non-leading standard ledger

Correct Answer: A

[P\\_S4FIN\\_1909 VCE Dumps](https://www.pass2lead.com/p_s4fin_1909.html) [P\\_S4FIN\\_1909 Exam](https://www.pass2lead.com/p_s4fin_1909.html)

**[Questions](https://www.pass2lead.com/p_s4fin_1909.html)** 

[P\\_S4FIN\\_1909 Braindumps](https://www.pass2lead.com/p_s4fin_1909.html)